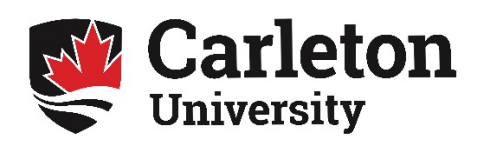

## **Practicum in Psychology**

## **Hours Log**

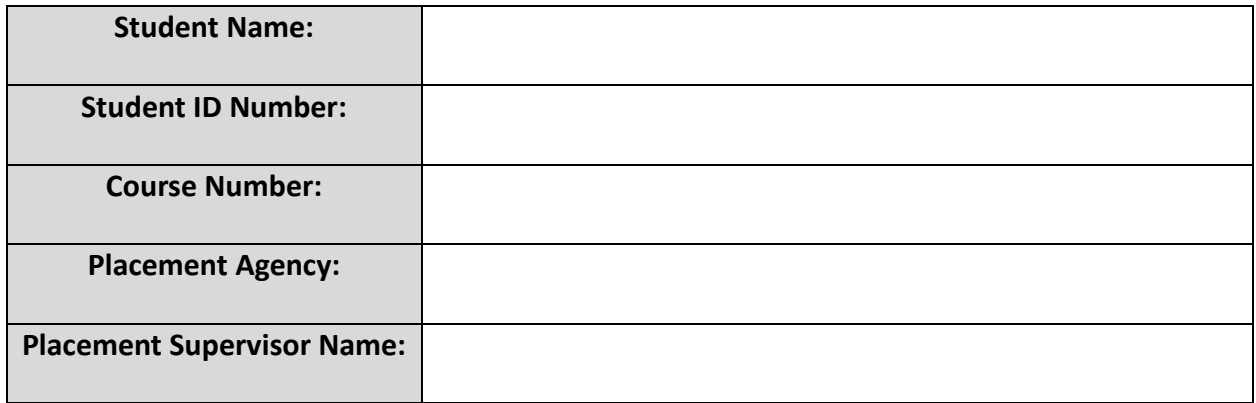

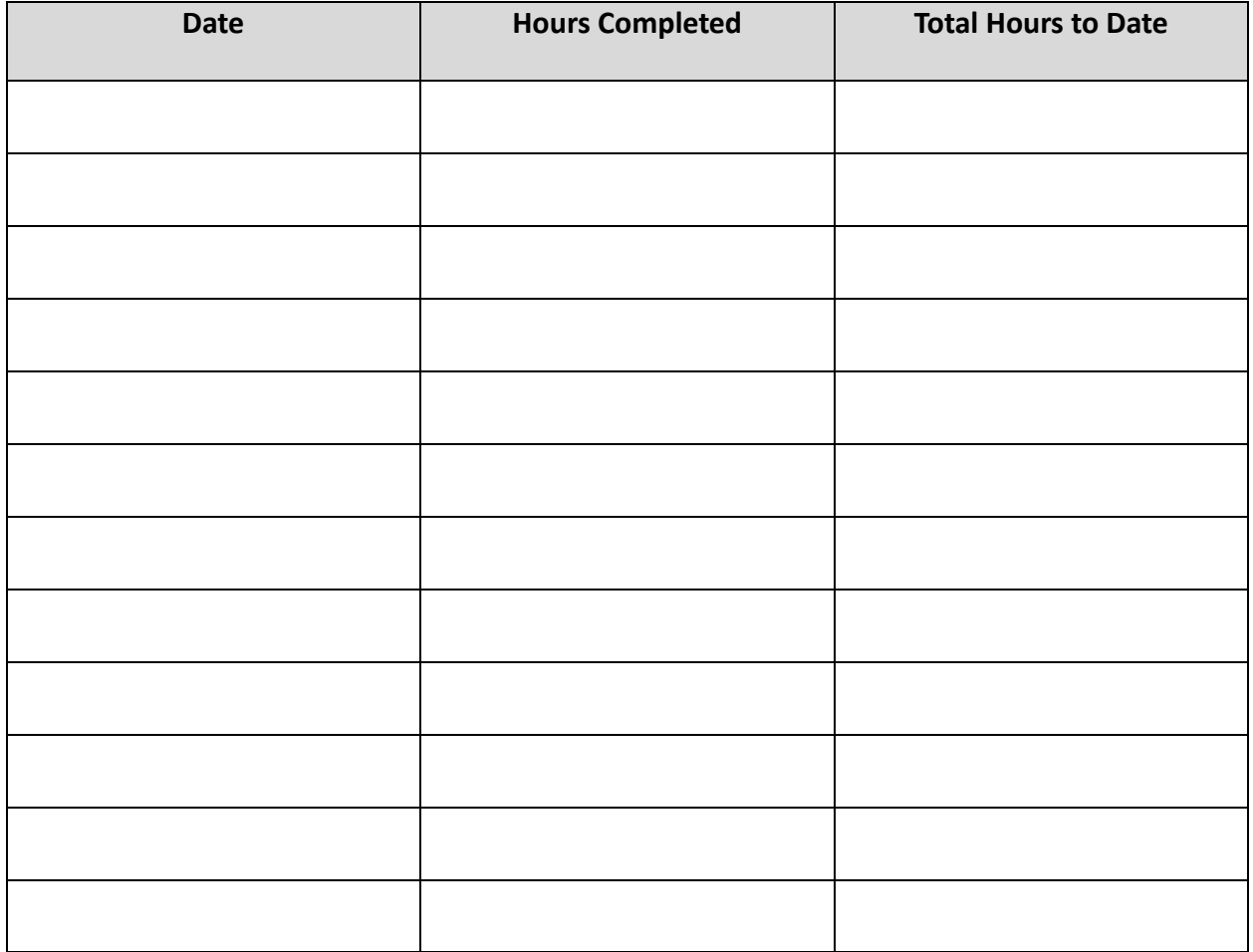

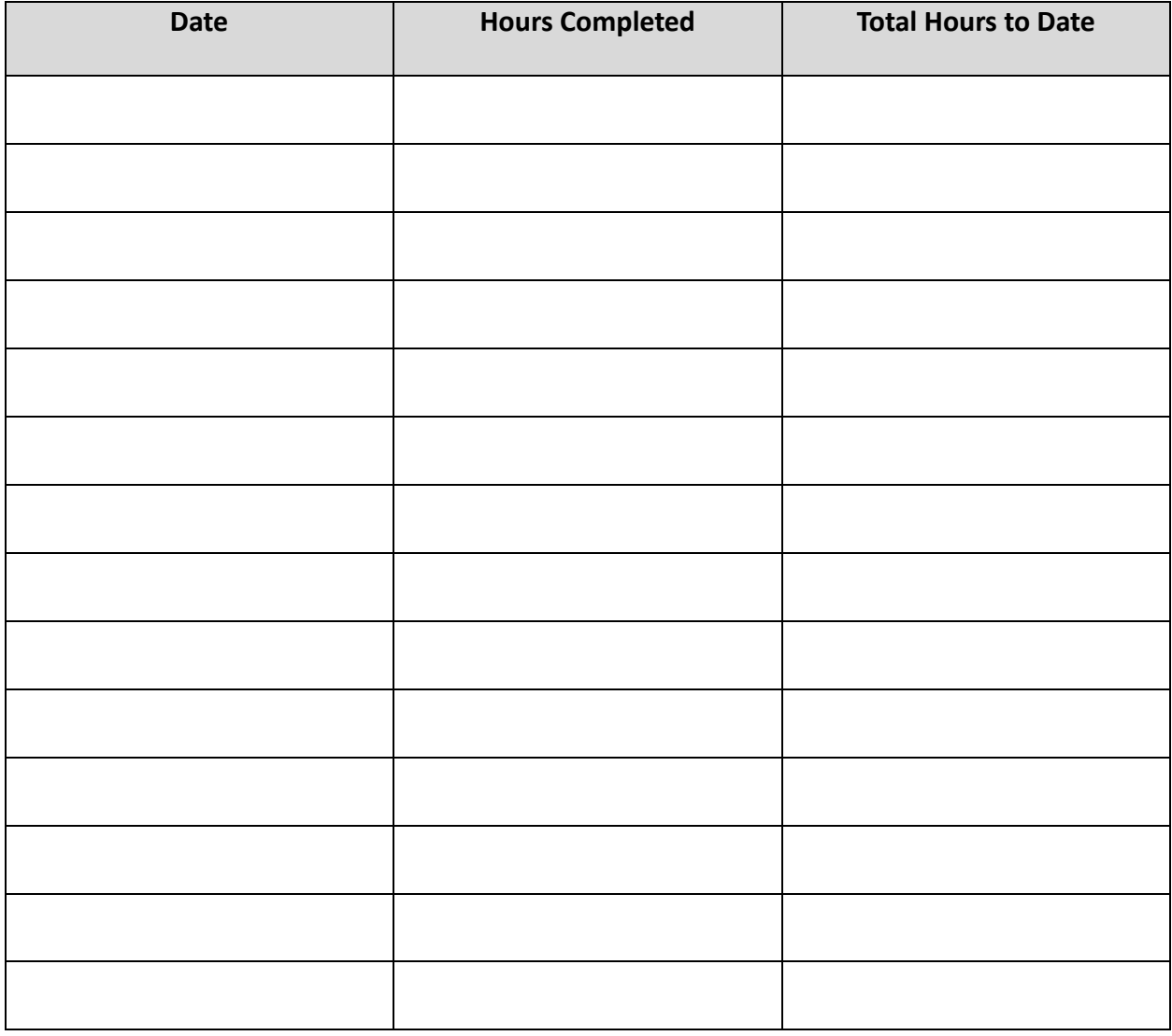

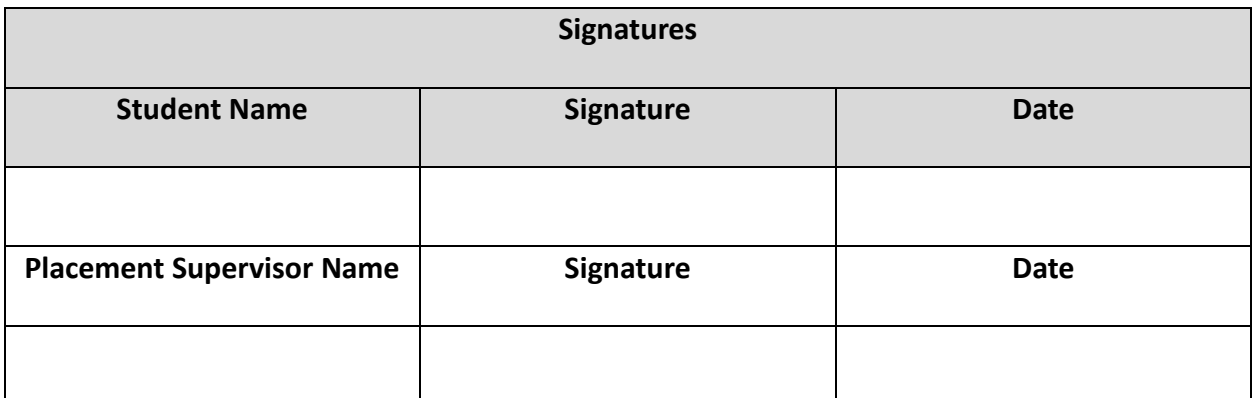

**Please submit to the Prac�cum Coordinator via email at: [prac�cumpsychology@cunet.carleton.ca](mailto:practicumpsychology@cunet.carleton.ca)**